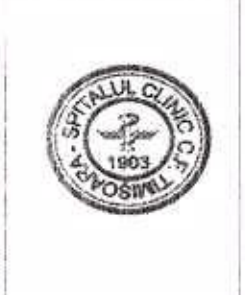

## MINISTERUL TRANSPORTURILOR SI INFRASTRUCTURII

## SPITALUL CLINIC C.F. TIMIȘOARA

CUI 2491516 Spl. Tudor Vladimirescu nr. 13-15. Timișoara, Jud. Timiș, cod 300173; Tel: (+4) 0256.493.088; Fax: (+4) 0256.491.151 E-mail: secretariat@spit.accftm.ro ; web: www.spitalcftm.tp

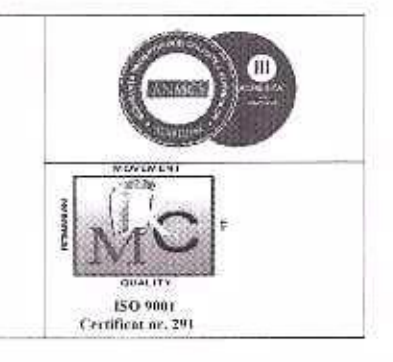

2011/20.07.2023

## Indrumar Privind declararea cadourilor la nivel de institutie Spital Clinic CF Timisoara

Acest indrumar, stabileste modul în care se realizează, la nivelul institutiei, implementarea prevederilor Legii nr. 251/2004 privind unele măsuri referitoare la bunurile primite cu titlu gratuit cu prilejul unor acțiuni de protocol în exercitarea mandatului sau a funcției, cu modificările și completările ulterioare.

În conformitate cu prevederile Legii nr. 251 din 16 iunie 2004, acesta se aplică angajatilor entității care dețin funcții de conducere și de control, precum și celorlalte persoane care au obligația să-și declare averea, potrivit legii. Acestea au obligația de a declara și prezenta în termenul de 30 de zile de la primire, bunurile pe care le-au primit cu titlu gratuit în cadrul unor activităti de protocol în exercitarea mandatului sau a funcției.

Având în vedere prevederile art. 2 alin (1) din Legea 251/2004, conform căruia "Conducătorul autorității, instituției publice sau al persoanei juridice dispune constituirea unei comisii alcătuite din 3 persoane de specialitate din instituție, care va evalua și va inventaria bunurile primite cu titlu gratuit cu prilejul unor acțiuni de protocol în exercitarea mandatului sau functiei persoanelor care detin functii de conducere și de control, precum și celorialte persoane care au obligația să-și declare averea, potrivit legii. Comisia este constituită în vederea gestionării evidenței bunurilor primite cu titlu gratuit în cadrul unor activități de protocol. Sunt exceptate medalille, decorațiile, insignele, ordinele, esarfele, colanele și altele asemenea (ex: cravate, plachete) primite în exercitarea mandatului sau a funcției, indiferent de valoarea lor, și obiectele de birotică (instrumente de scris, agende, calendare, mape etc.) cu o valoare de până la 50 euro. Orice alte obiecte, chiar dacă valoarea lor este mai mică de 50 euro, trebuie declarate. Comisia este alcătuită, conform deciziei conducătorului instituției, din trei persoane, astfel: un reprezentant din cadrul Biroului Administrativ, un reprezentant din cadrul Biroului Financiar Contabil și un reprezentant al Compartimentului Achiziții Publice Contractare (unul dintre aceștia trebuie obligatoriu să dețină funcție de conducere). Comisia este condusă de un președinte (unul din cei 3 membri), calitate asigurată de o funcție de conducere (Sef Birou Administrativ).

Comisia se întrunește ori de câte ori este necesar, la sediul instituției. Beneficiarul are obligatia ca în termen de 30 de zile de la primire să declare și să prezinte conducătorului instituției bunurile primite (indiferent de valoarea pe care o consideră beneficiarul; evaluarea o va realiza Comisia). Beneficiarul completează "Formularul de declarare a cadourilor primite", care va contine numele, prenumele, locul de muncă și funcția deținută, descrierea în detaliu a bunului predat, descrierea împrejurărilor în care a primit bunul, data și semnătura.

Formularul de declarare a cadourilor primite, împreună cu cadoul / cadourile primite, se înregistrează la secretariatul conducătorului entității. În termen de maxim 3 zile lucrătoare de la înstiintarea conducătorului, acestea se înaintează Comisiei și se înregistrează în registrul electronic de evidență a bunurilor primite cu titlu gratuit. Presedintele convoacă Comisia pentru a evalua bunurile respective.

Cadourile depuse la Comisie se evaluează în termen de 15 zile lucrătoare, avându-se în vedere, de regulă, pretul pietei. Pretul produsului se va stabili pe baza calculării mediei aritmetice a trei produse de același fel identificate pe piață. Pentru evaluare se pot consulta și alți experți în domeniu, selectați în condițiile legii. Comisia evaluează bunurile primite, completând un Formular de evaluare a bunurilor primite cu titlu gratuit, la care se atașează documentele justificative privind evaluarea (print-screenuri de pe site-urile de internet unde au fost găsite bunurile sau ofertă din partea firmelor, după caz). Formularul de evaluare se înregistrează în Registrul de intrări - ieșiri al instituției. În cazurile în care valoarea bunurilor stabilite de Comisie este mai mare decât echivalentul a 200 euro, persoana care a primit bunurile poate solicita păstrarea lor, plătind diferența de valoare. Dacă valoarea bunurilor stabilită de Comisie este sub echivalentul a 200 euro. acestea se returnează primitorului, în condițiile în care acesta le-a solicitat, în cazurile în care persoana care a primit bunurile nu a solicitat păstrarea lor, la propunerea comisiei, bunurile rămân în patrimoniul instituției sau pot fi transmise cu titlu gratuit unei instituții publice de profil, ori vândute la licitație. în condițiile legii. Transmiterea cu titlu gratuit se face la propunerea Comisici. după consultarea în prealabil a instituției de profil căreia urmează să i se transmită bunul (instituție care, potrivit specificului activității, poate folosi bunul conform naturii și destinației acestuia). Diferența de valoare plătită de beneficiar, în cazul în care acesta solicită păstrarea bunului, sau veniturile obținute ca urmare a valorificării bunurilor nerestituite beneficiarilor, se varsă, după caz. la bugetul de stat sau la bugetul instituției. Biroul Administrativ asigură păstrarea și securitatea cadourilor aflate în patrimoniul entității. Comisia de evaluare returnează bunurile beneficiarului. în cazul în care acesta le solicită, în baza unui proces de verbal de predare - primire. Respectivul proces verbal se înregistrează în Registrul de intrări – ieșiri al instituției din Secretariat. La sfârșitul fiecărui an, până pe data de 31 decembrie, persoanele responsabile din cadrul instituției, publică lista cuprinzând bunurile depuse potrivit Legii nr. 251/2004 (listă centralizată primită electronic de la Comisie, pe pagina de internet a entității.